## **COEDUCACIÓ**

## PROGRAMA D'INNOVACIÓ EDUCATIVA. IES MAREMAR

## PROPOSTES DE TREBALL. Curs 2006-07

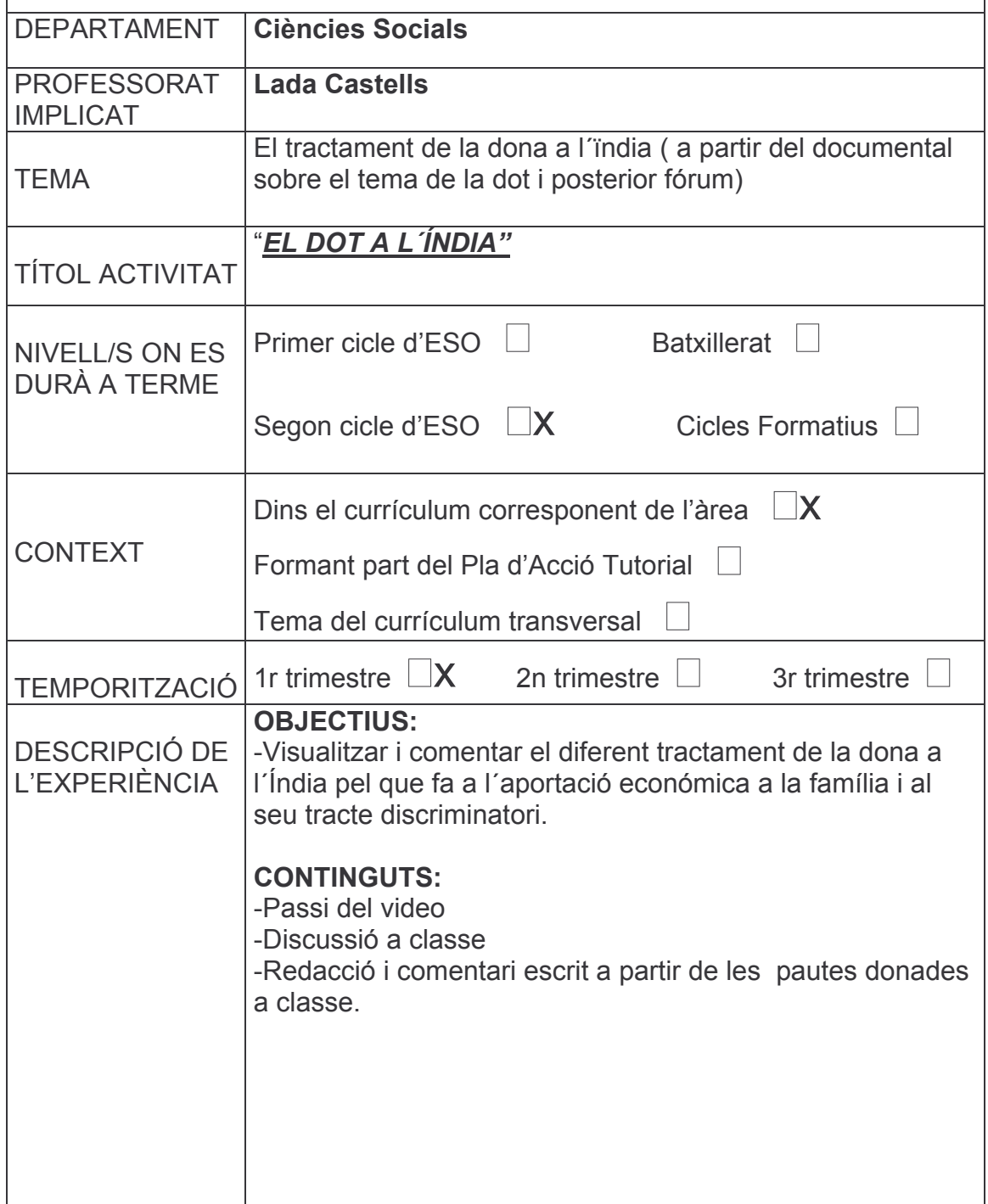